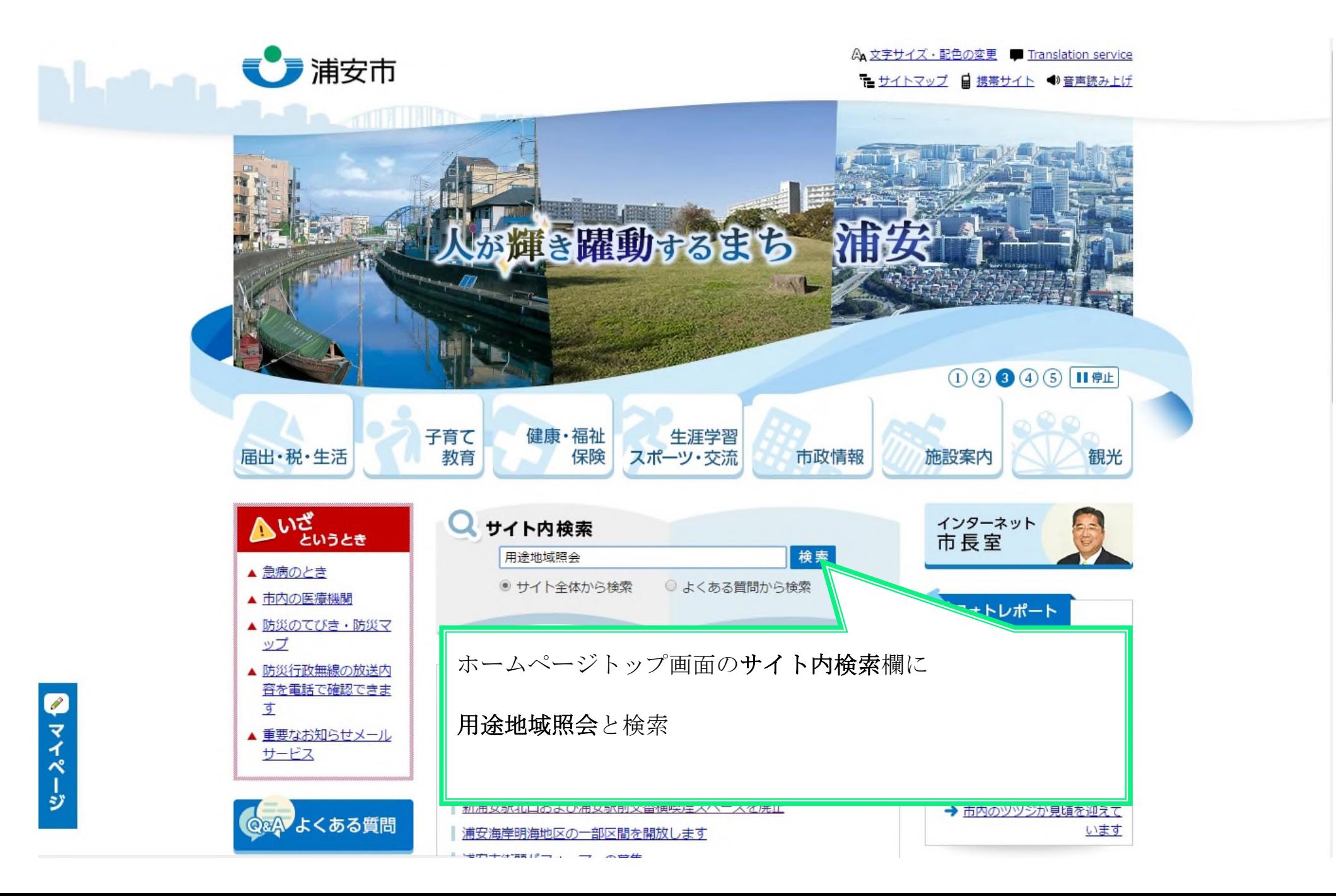

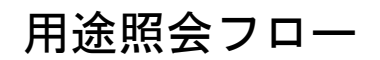

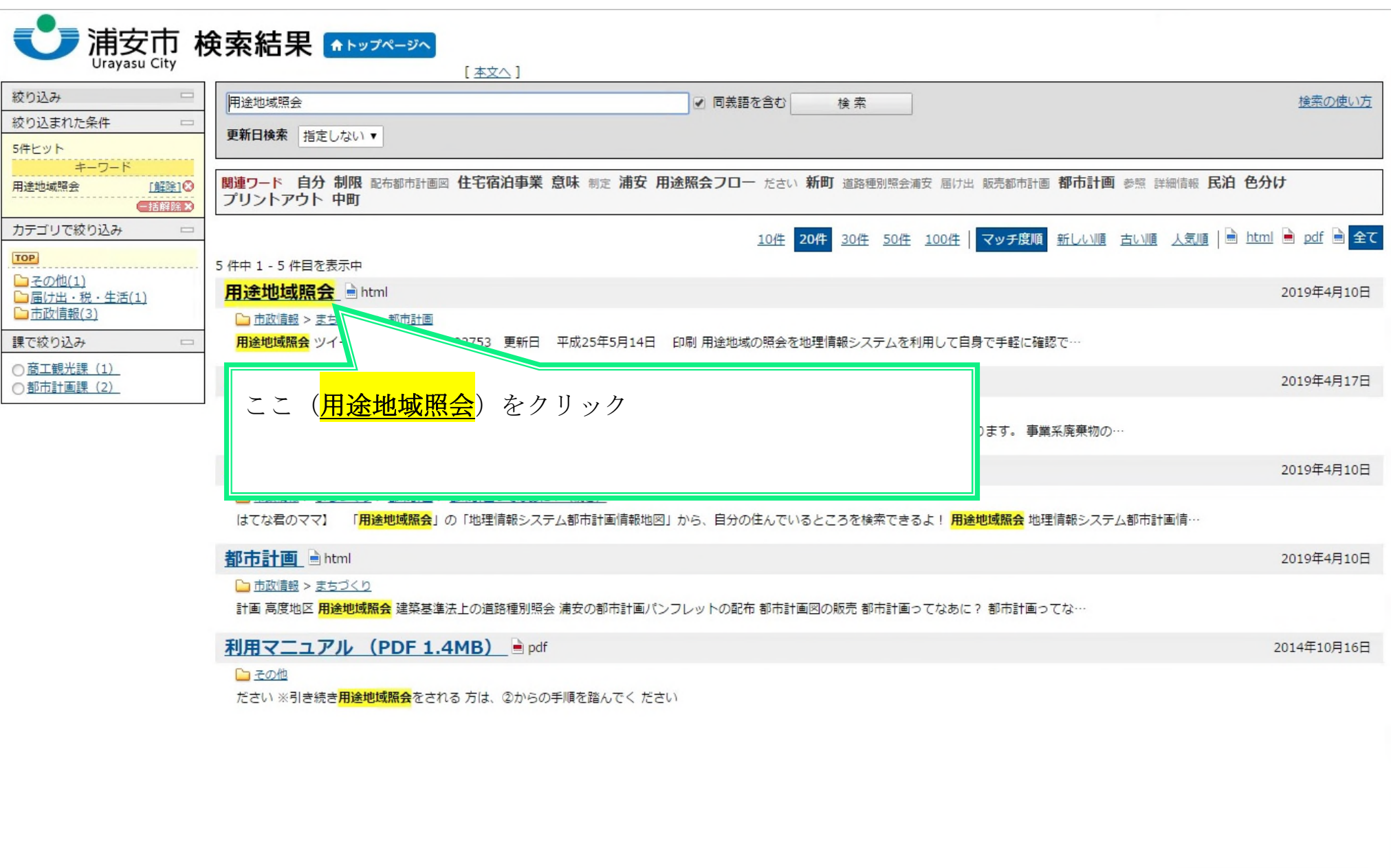

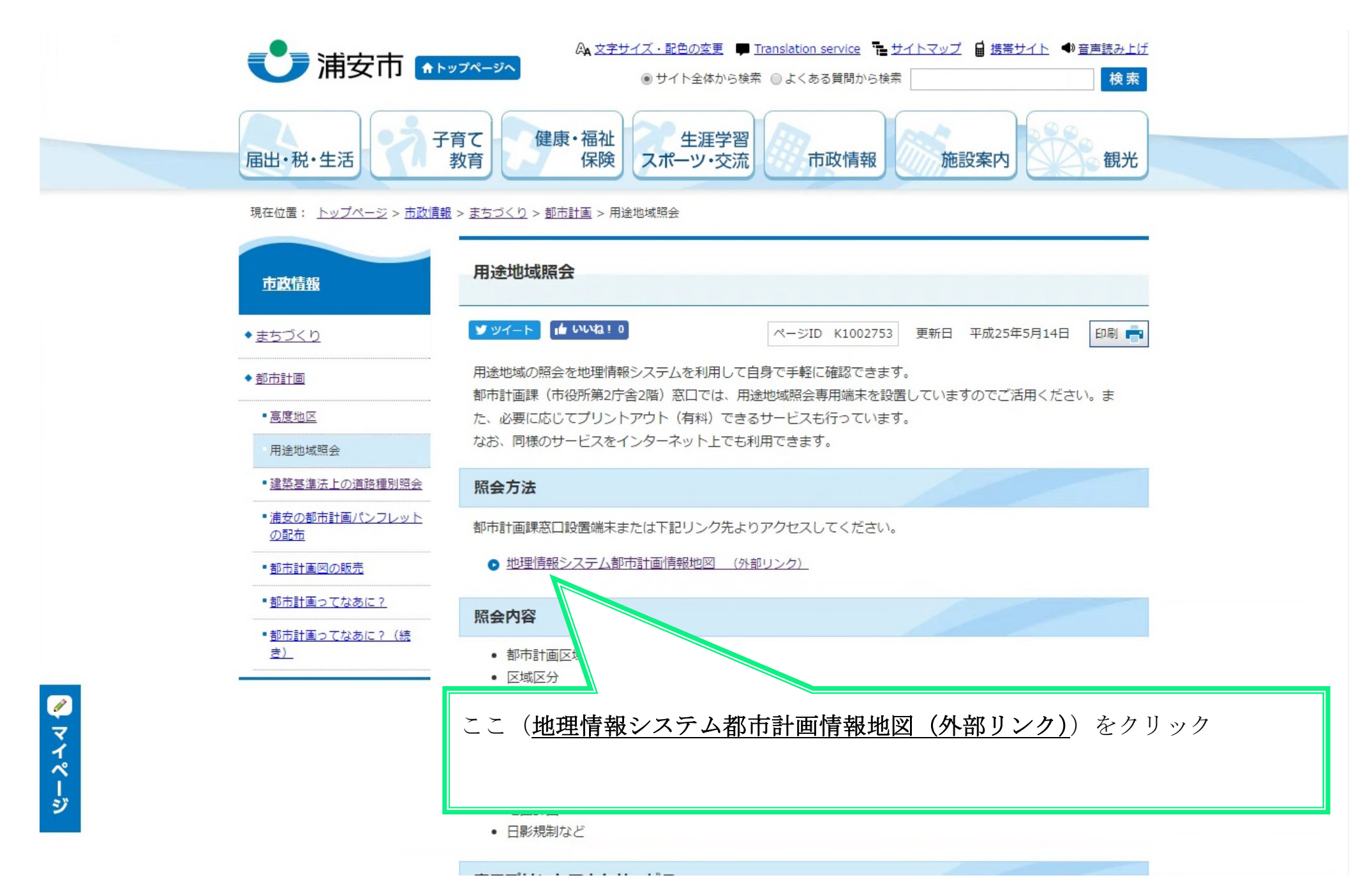

#### 利用規約

#### 都市計画情報地図

- ・都市計画情報地図は、浦安市が所有する2500分の1地形図を基に、都市計画の概要を表示した ものであり、その内容を保証・証明するものではありません。また、地図は平成28年1月の情報で あり、現況を正確に反映していない場合があります。
- ・都市計画情報地図は、地図の精度上の誤差を含んでいます。権利義務等が発生するものや取引の資 料とするなどの重要事項等の使用にはご注意ください。都市計画の正確な情報が必要な場合には、 都市計画課窓口でご確認ください。
- ・都市計画情報地図は浦安市が著作権を保有しています。複製物の販売や貸し出しなどの営利目的や 商業目的に利用することはできません。
- ・都市計画情報は平成31年3月29日時点の情報です。

お問い合わせ

 $+7+1$  and  $+7$ 

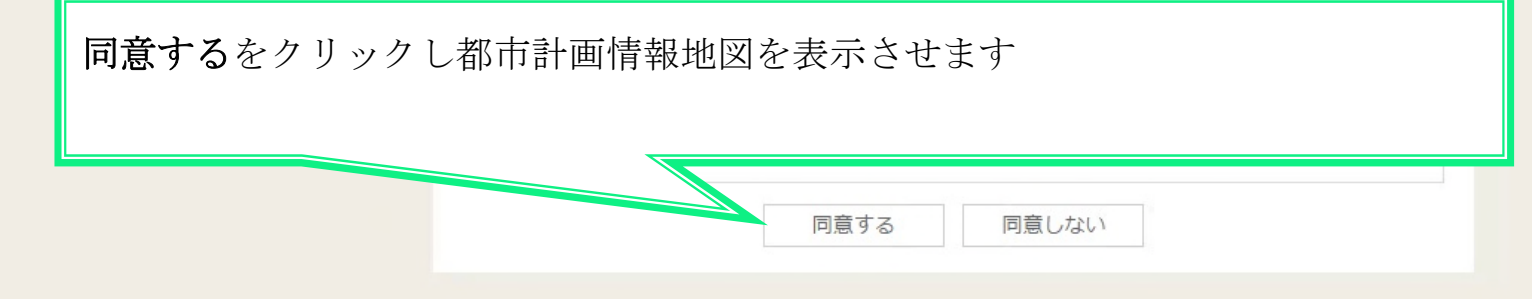

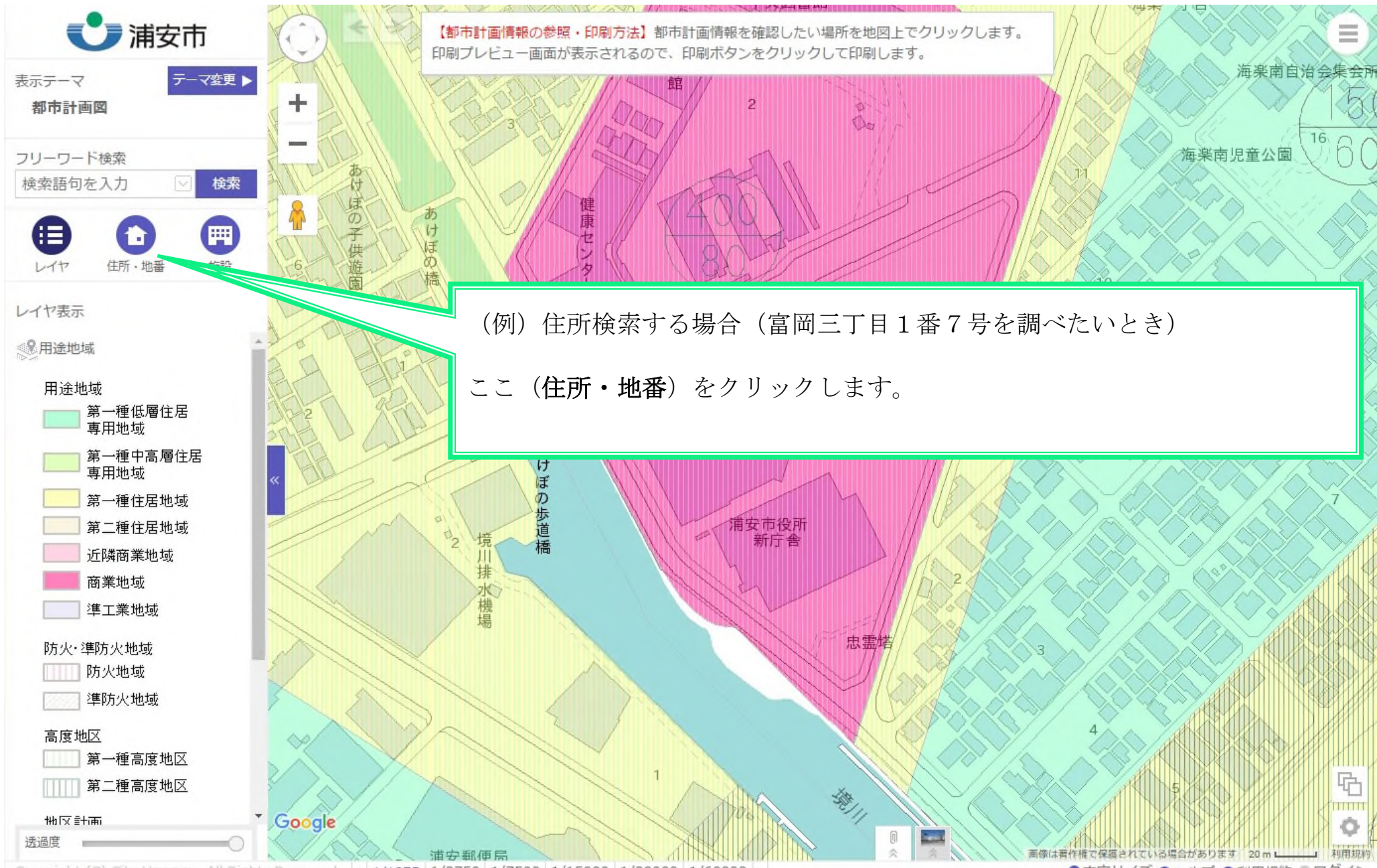

Copyright (C) City Urayasu, All Rights Reserved. + 1/1875 1/3750 1/7500 1/15000 1/30000 1/60000 -

◎文字サイズ ◎へルプ ●利用規約 ◎ログイン

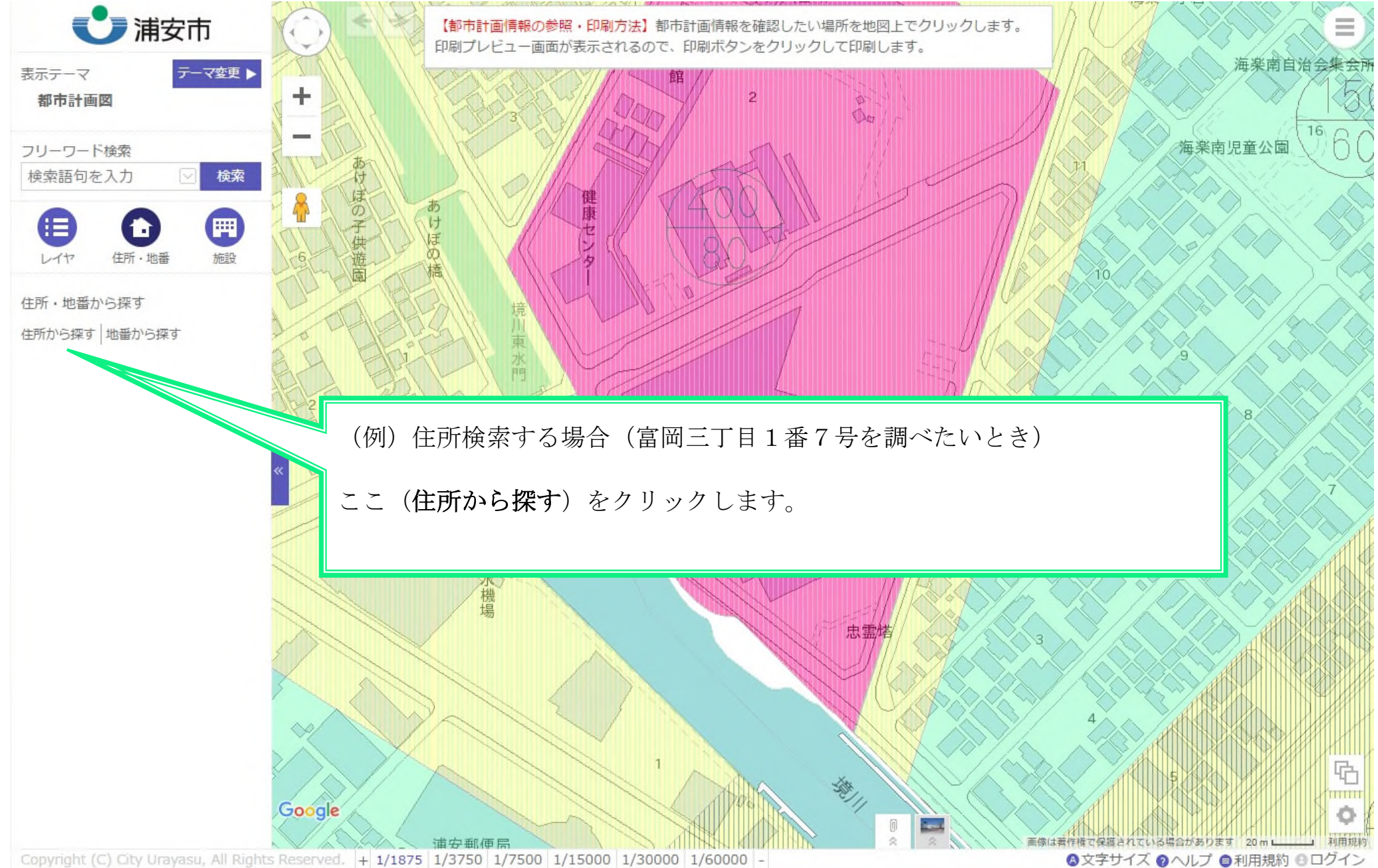

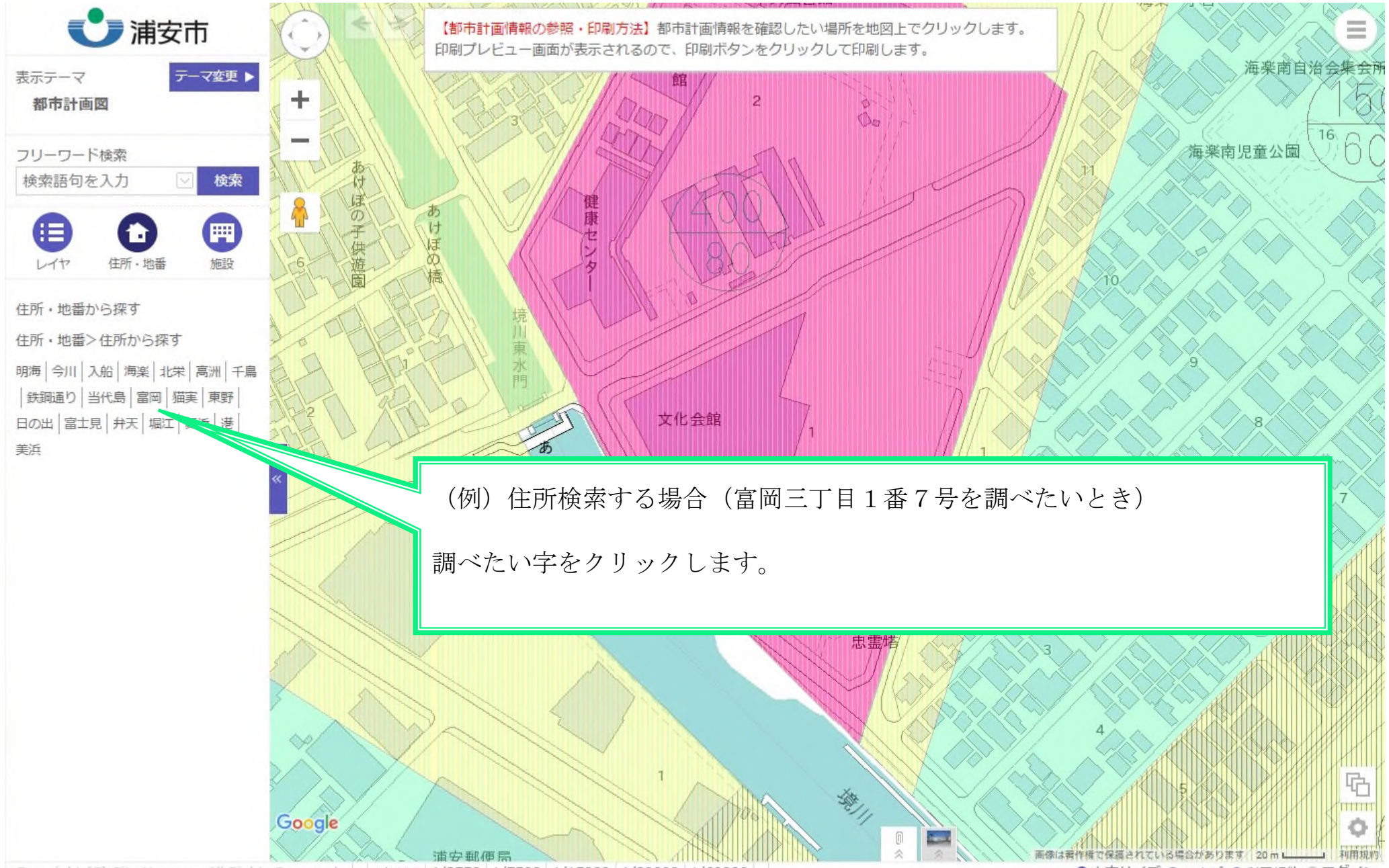

Copyright (C) City Urayasu, All Rights Reserved. + 1/1875 1/3750 1/7500 1/15000 1/30000 1/60000 -

◎文字サイズ ◎ヘルプ ●利用規約 ◎ログイン

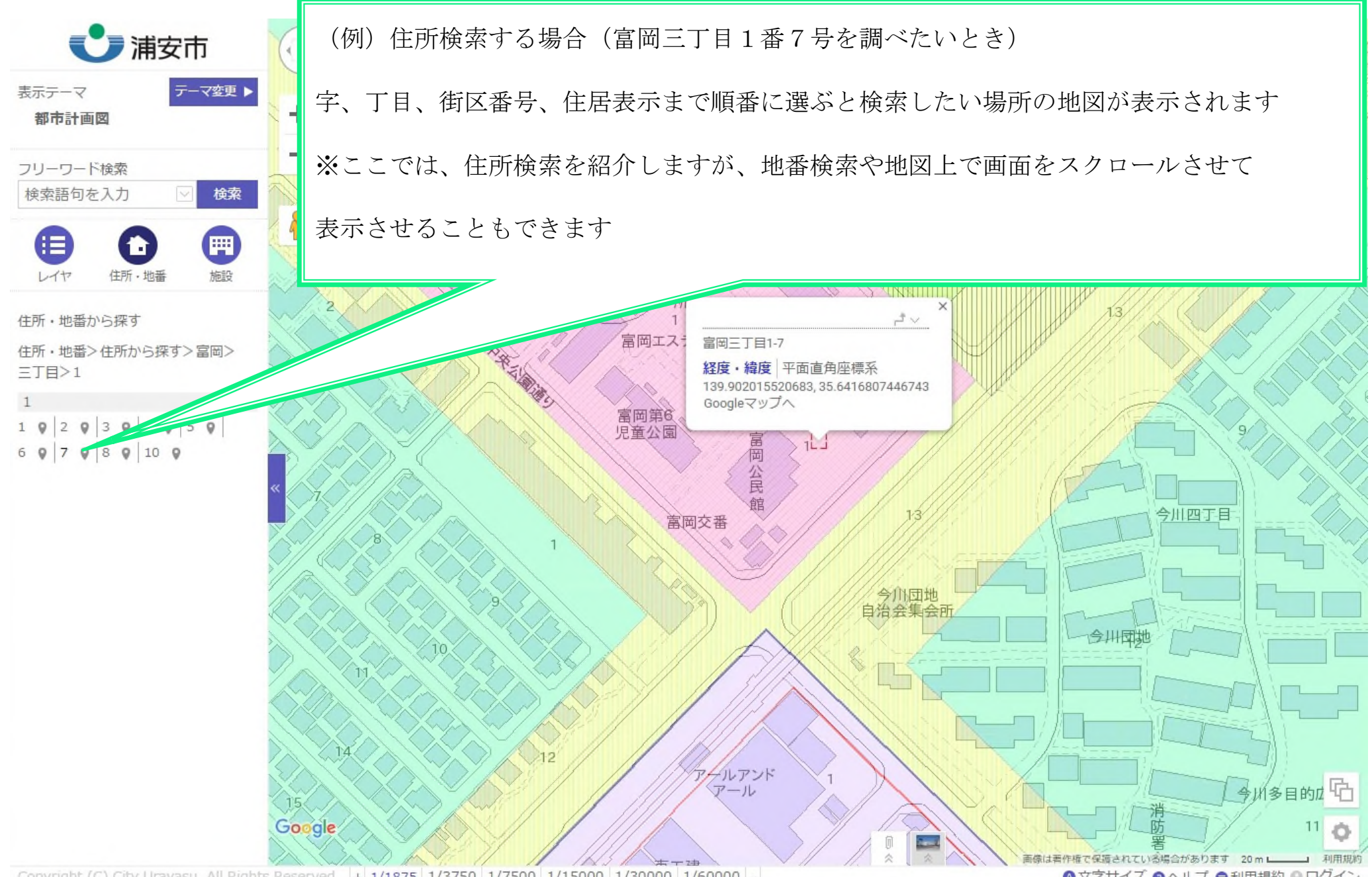

Copyright (C) City Urayasu, All Rights Reserved. + 1/1875 1/3750 1/7500 1/15000 1/30000 1/60000 -

◎文字サイズ ◎ヘルプ ●利用規約 ◎ログイン

● 浦安市

#### ● 印刷

印刷を実行する前に、「印刷⇒詳細設定」 画面にて用紙サイズ及び用紙の向きに合わ せてブラウザやプリンタの設定を変更する 必要があります。 詳しくは「ヘルプ」を参照してください。

タッチ操作の場合は、地図は2本指で操作す る必要があります。

印刷の際、倍率をページサイズに合わせる 設定になっている場合があります。より正 確な縮尺で印刷する場合は、印刷時の倍率 を100%に設定してください。

印刷

(例)住所検索する場合(富岡三丁目1番7号を調べたいとき)

用途地域などの都市計画情報が表示されます

印刷する場合は印刷ボタンをクリックし各パソコンの印刷設定画面に従い印刷してください

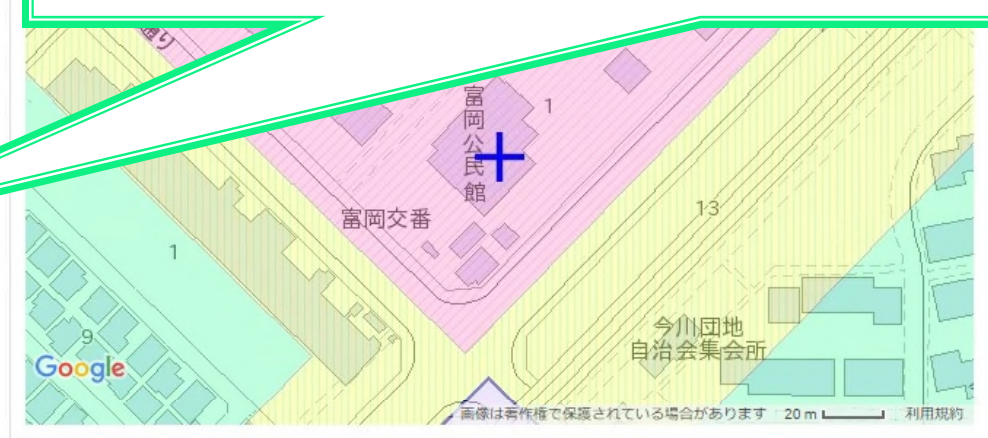

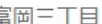

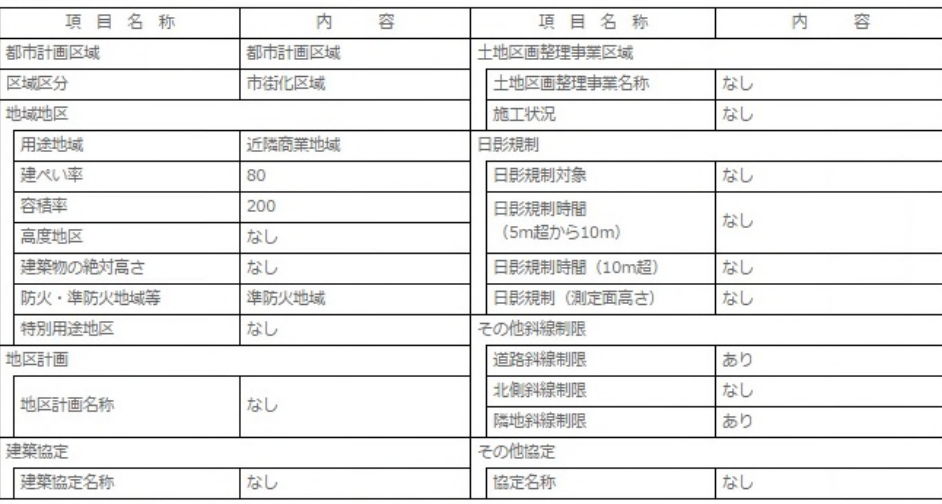

● 上記の表の規制内容は、図中中央の都市計画決定等の内容を示しています。

もので、その内容を保証・証明するものではありません。 参考図としてご利<br>子確認ください。<br>あか、地理的、都市的なつながりから参考として表示しているもので、 浦安<br>の市町村に直接お問い合わせください。